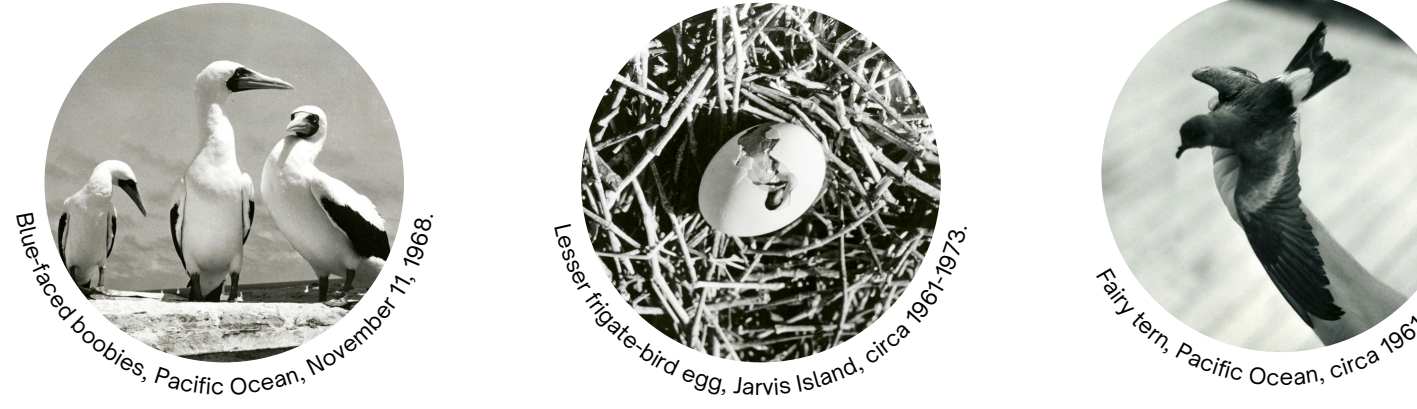

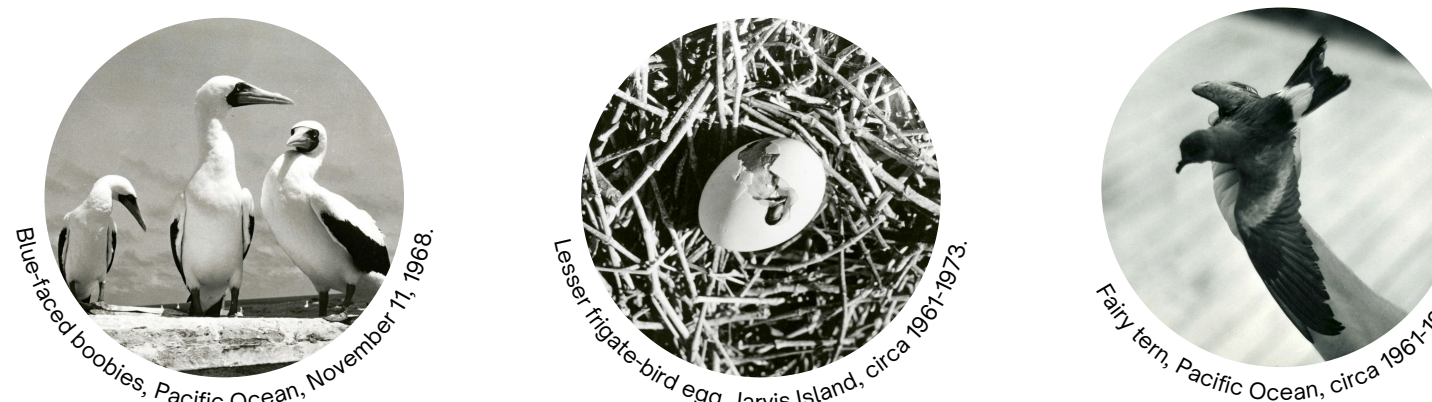

**Conclusion** Once images of occurrence records are transformed into machine readable data, species names can be validated, identifiers can be added, datasets can be deposited to biodiversity data aggregators, and catalog records of literature in BHL can be better connected to specimen records in natural history museums.

# **Data & Materials**

**Data:** National Museum of Natural History (U.S.) Pacific Ocean Biological Survey Program (1966). At-sea, [1963-1966,](https://www.biodiversitylibrary.org/item/249114) 1968, part 3 : July - August 1966 . 1966. <https://doi.org/10.5962/bhl.title.148243>.

**Images:** Smithsonian Institution. (2022, May 12). Pacific Ocean Biological Survey Program. Flickr. Retrieved May 1, 2022, from

https://www.flickr.com/photos/smithsonian/albums/72157627185361301

Handprint Handwriting Text Recognition: <https://github.com/caltechlibrary/handprint>

Transformation code available at: [https://github.com/kmika11/bhl\\_unlocking\\_datatables](https://github.com/kmika11/bhl_unlocking_datatables)

# Extracting Expedition Log Data Found in the Biodiversity Heritage Library

**Results** Handwriting Text Recognition (HTR) is still unable to reliably transform handwriting into machine readable text, but it is improving. It is now possible to sort text output into tables using bounding box coordinates.

#### **Authors & Affiliations**

Katie Mika, Data Services Librarian, Harvard Library JJ Dearborn, Data Manager, Biodiversity Heritage Library / Smithsonian Libraries and Archives

**Introduction** Species occurrence data contained in expedition logs can reveal snapshots of past ecological states and illuminate human impacts on species habitats. Extracting this data from BHL's historic texts will increase humanity's understanding of environmental change through time at hyperlocal and global scales.

### **Anaylsis**

[Handprint,](https://github.com/caltechlibrary/handprint) an HTR program developed at CalTech

Library, automatically groups together identified text items into *lines*, which roughly correspond to *cells* in a data table. We were then able to identify groups of boxes that overlapped along the x- and y-axes to create columns and rows.

Because the handwritten table was neatly spaced, the pipeline was largely successful. This process will be less effective for messier data tables.

### **Methodology**

Piloted the application of Handprint, a Handwriting Text Recognition (HTR) algorithm, to images of analog field notes and used bounding box outputs to sort text into a data table.

#### **Objective**

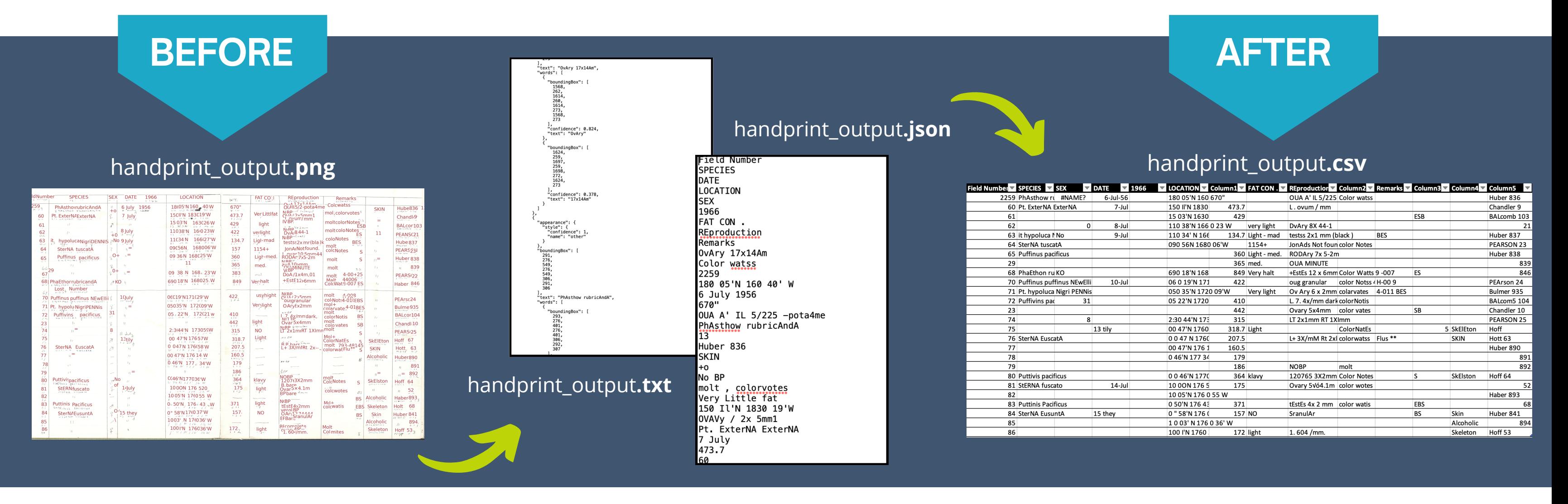

**The Biodiversity Heritage Library (BHL) has amassed a large collection of expedition logs and archival field notes. The data contained in these materials are non-standard, unreadable by machines, and unvetted by humans.**

## **We Need Feedback!**

If you are a computational researcher, bioinformatician, museum professional, or environmental policy analyst interested in making use of historic species data, please:

BHL staff would like to deposit invaluable historic species occurrence data with big data biodiversity aggregators like the Global Biodiversity Information Facility (GBIF) and information brokers like Wikidata. Once deposited, this data could then be leveraged by climate change researchers, developers of global species monitoring platforms, and environmental policy makers.

#### **The Sample Set**

*Birds observed, banded, and collected as part of the Pacific Ocean Biological Survey Program (POBSP), 1961-1973. The Program deployed over 40 Smithsonian Institution employees to conduct biological surveys of plants and animals that occurred on the islands and atolls. A major focus was determining migration, distribution, and populations of seabirds.*

→Click here to [answer](https://forms.gle/NrhAX1vnn53LL1vu9) a brief survey